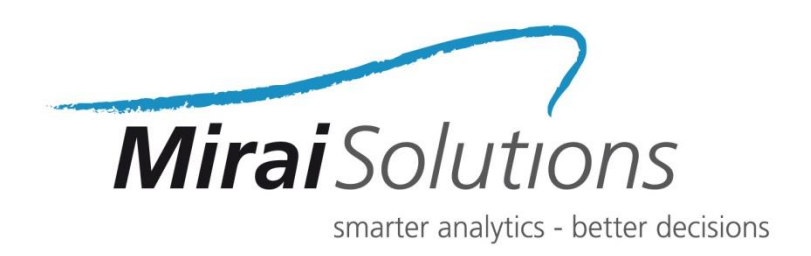

# Efficient, Consistent and Flexible Credit Default Simulation with TRNG and RcppParallel

Riccardo Porreca

Roland Schmid

Mirai Solutions GmbH Tödistrasse 48 CH-8002 Zurich **Switzerland** 

info@mirai-solutions.com www.mirai-solutions.com

## Integrated market and default risk model

- Portfolio of defaultable securities issued by a set of counterparties
- State of the credit environment driving the default of counterparty j in [1,J]

systemic specific component component (idiosyncratic return)  $Y_j = \beta_j Z_j + \sigma_j \varepsilon_j$ , i.i.d.  $\varepsilon_j \sim N(0, 1)$ ;

 $V_j = V_j^0(1 + r_j);$ market value

$$
D_j = \begin{cases} 1, & Y_j < \Phi^{-1}(P_j^D) \\ 0, & Y_j \ge \Phi^{-1}(P_j^D) \end{cases}
$$

**Mirai**Sol

default indicator

$$
L_j = V_j^0 - [(1 - D_j)V_j + D_j R_j]
$$
  
integrated model loss

## Integrated market and default risk model

- Portfolio of defaultable securities issued by a set of counterparties
- State of the credit environment driving the default of counterparty j in [1,J]

systemic specific component component (idiosyncratic return)  $Y_j = \beta_j Z_j + \sigma_j \varepsilon_j$ , i.i.d.  $\varepsilon_j \sim N(0, 1)$ ;  $V_j = V_j^0(1 + r_j);$ market value

$$
D_j = \begin{cases} 1, & Y_j < \Phi^{-1}(P_j^D) \\ 0, & Y_j \ge \Phi^{-1}(P_j^D) \end{cases}
$$

default indicator

$$
L_j = V_j^0 - [(1 - D_j)V_j + D_j R_j]
$$
  
integrated model loss

Mirai $S$ 

• Assumption: M scenarios of the state of the world are available

$$
\left\{Z_j^{(m)}, r_j^{(m)}\right\}_{m=1}^M
$$

- Simulation problem: for each scenario m in [1,M], generate K samples of  $\varepsilon_j$  to obtain M\*K realizations of the credit environment return  $Y_j$ 
	- combined simulation size M\*K high enough to capture the rare nature of default events

**Mirai**Sol

- Parallel execution (*block splitting*)
- Sub-portfolio simulation
- Insight for given scenarios of interest
- Limitation: (Pseudo)Random Number Generators (RNGs) are intrinsically sequential

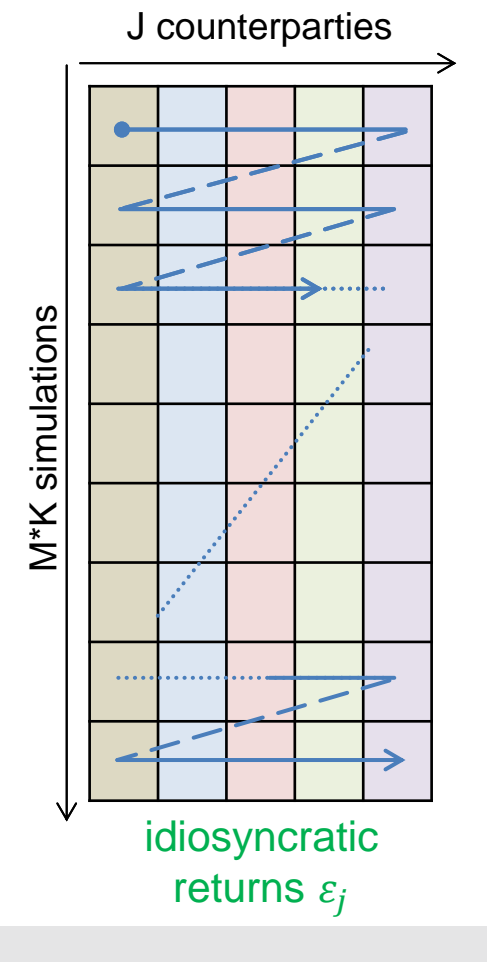

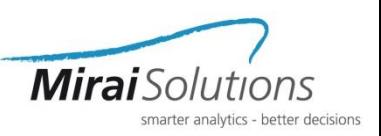

Exact reproducibility of full-simulation results (*fair playing*)

- Parallel execution (*block splitting*)
	- jump to the beginning of a given chunk of simulations
- Sub-portfolio simulation
	- split and simulate only the relevant counterparties
- Insight for given scenarios of interest
	- jump to individual simulations
- Limitation: (Pseudo)Random Number Generators (RNGs) are intrinsically sequential
- TRNG: "*state of the art C++ pseudo-random number generator library for sequential and parallel Monte Carlo simulations*" [H. Bauke, http://numbercrunch.de/trng]
	- RNGs with powerful jump and split capabilities

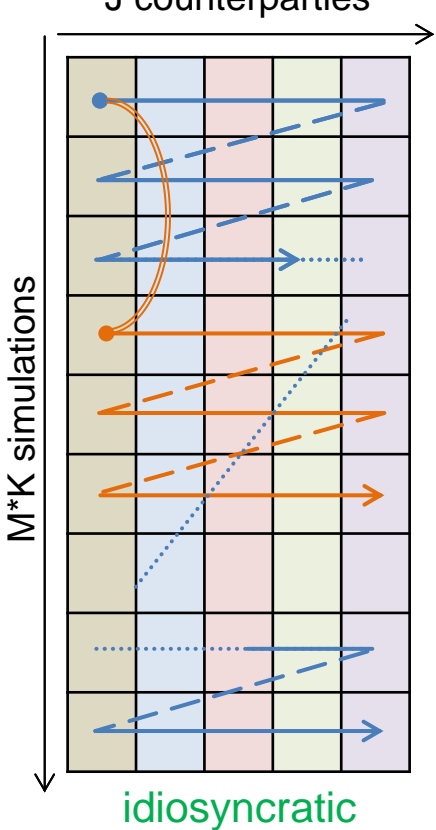

returns  $\varepsilon_i$ 

J counterparties

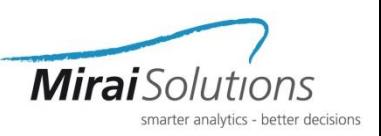

- Parallel execution (*block splitting*)
	- jump to the beginning of a given chunk of simulations
- Sub-portfolio simulation
	- split and simulate only the relevant counterparties
- Insight for given scenarios of interest
	- jump to individual simulations
- Limitation: (Pseudo)Random Number Generators (RNGs) are intrinsically sequential
- TRNG: "*state of the art C++ pseudo-random number generator library for sequential and parallel Monte Carlo simulations*" [H. Bauke, http://numbercrunch.de/trng]
	- RNGs with powerful jump and split capabilities

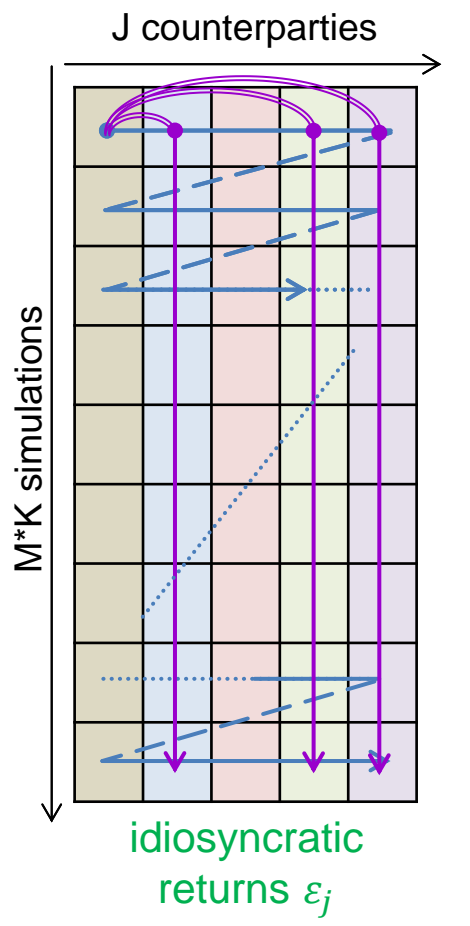

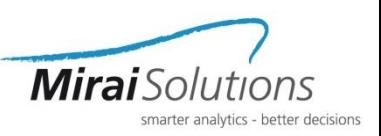

- Parallel execution (*block splitting*)
	- jump to the beginning of a given chunk of simulations
- Sub-portfolio simulation
	- split and simulate only the relevant counterparties
- Insight for given scenarios of interest
	- jump to individual simulations
- Limitation: (Pseudo)Random Number Generators (RNGs) are intrinsically sequential
- TRNG: "*state of the art C++ pseudo-random number generator library for sequential and parallel Monte Carlo simulations*" [H. Bauke, http://numbercrunch.de/trng]
	- RNGs with powerful jump and split capabilities

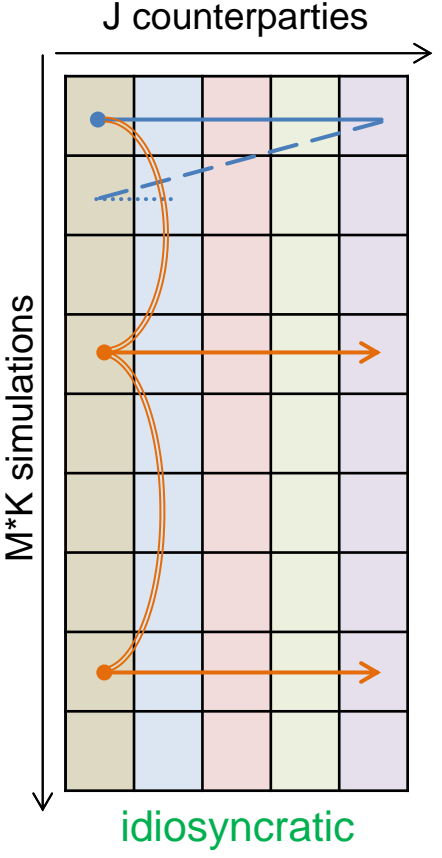

returns  $\varepsilon_i$ 

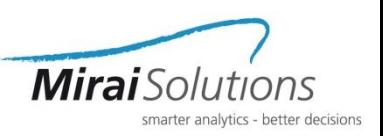

- Parallel execution (*block splitting*)
	- jump to the beginning of a given chunk of simulations
- Sub-portfolio simulation
	- split and simulate only the relevant counterparties
- Insight for given scenarios of interest
	- jump to individual simulations
- Limitation: (Pseudo)Random Number Generators (RNGs) are intrinsically sequential
- TRNG: "*state of the art C++ pseudo-random number generator library for sequential and parallel Monte Carlo simulations*" [H. Bauke, http://numbercrunch.de/trng]
	- RNGs with powerful jump and split capabilities
- Available to the R community via rTRNG package
	- install\_github("miraisolutions/rTRNG")

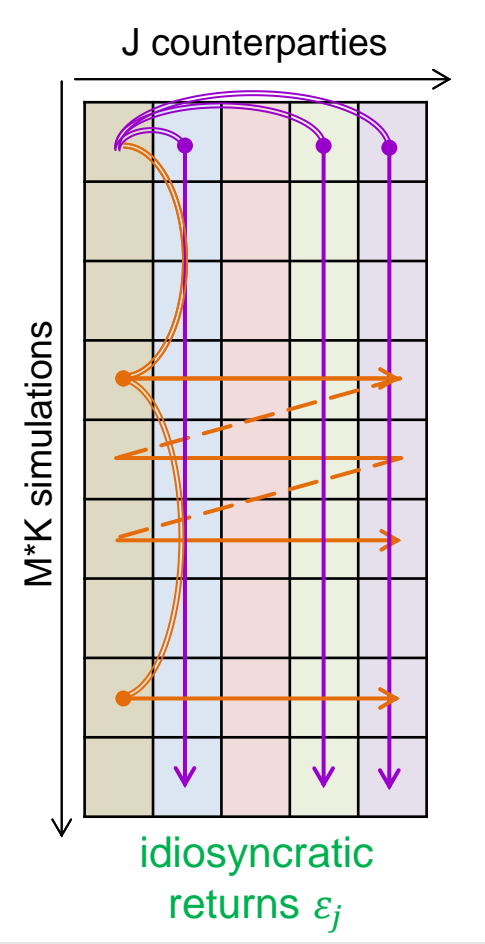

# R(cpp) simulation kernel and data

https://github.com/miraisolutions/PortfolioRiskMC

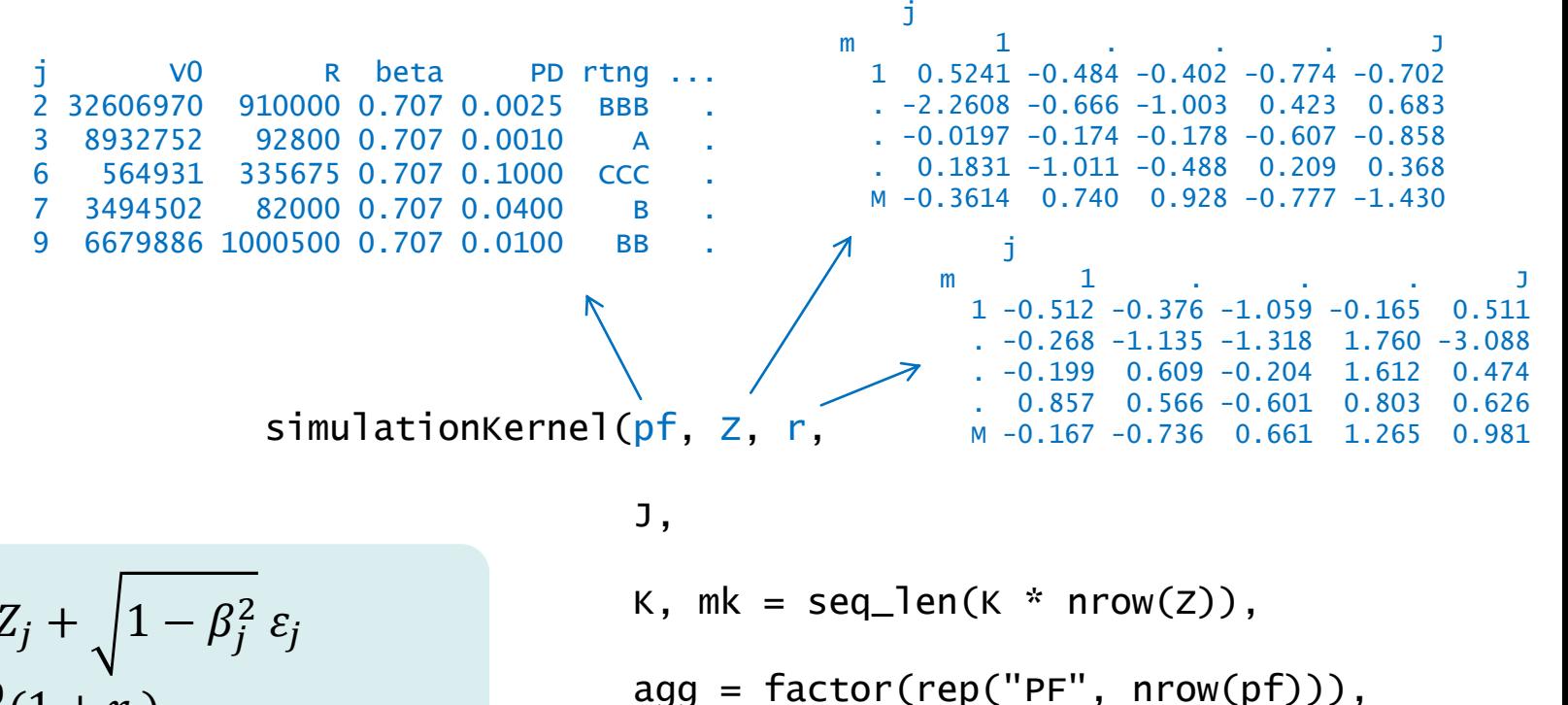

**Mirai** Solu

70DS

seed)

$$
Y_j = \beta_j Z_j + \sqrt{1 - \beta_j^2} \varepsilon_j
$$
  
\n
$$
V_j = V_j^0 (1 + r_j)
$$
  
\n
$$
D_j = \begin{cases} 1, & Y_j < \Phi^{-1}(P_j^D) \\ 0, & Y_j \ge \Phi^{-1}(P_j^D) \end{cases}
$$
  
\n
$$
L_j = V_j^0 - [(1 - D_j)V_j + D_j R_j]
$$

# R(cpp) simulation kernel and data

https://github.com/miraisolutions/PortfolioRiskMC

**Mirai** Sol

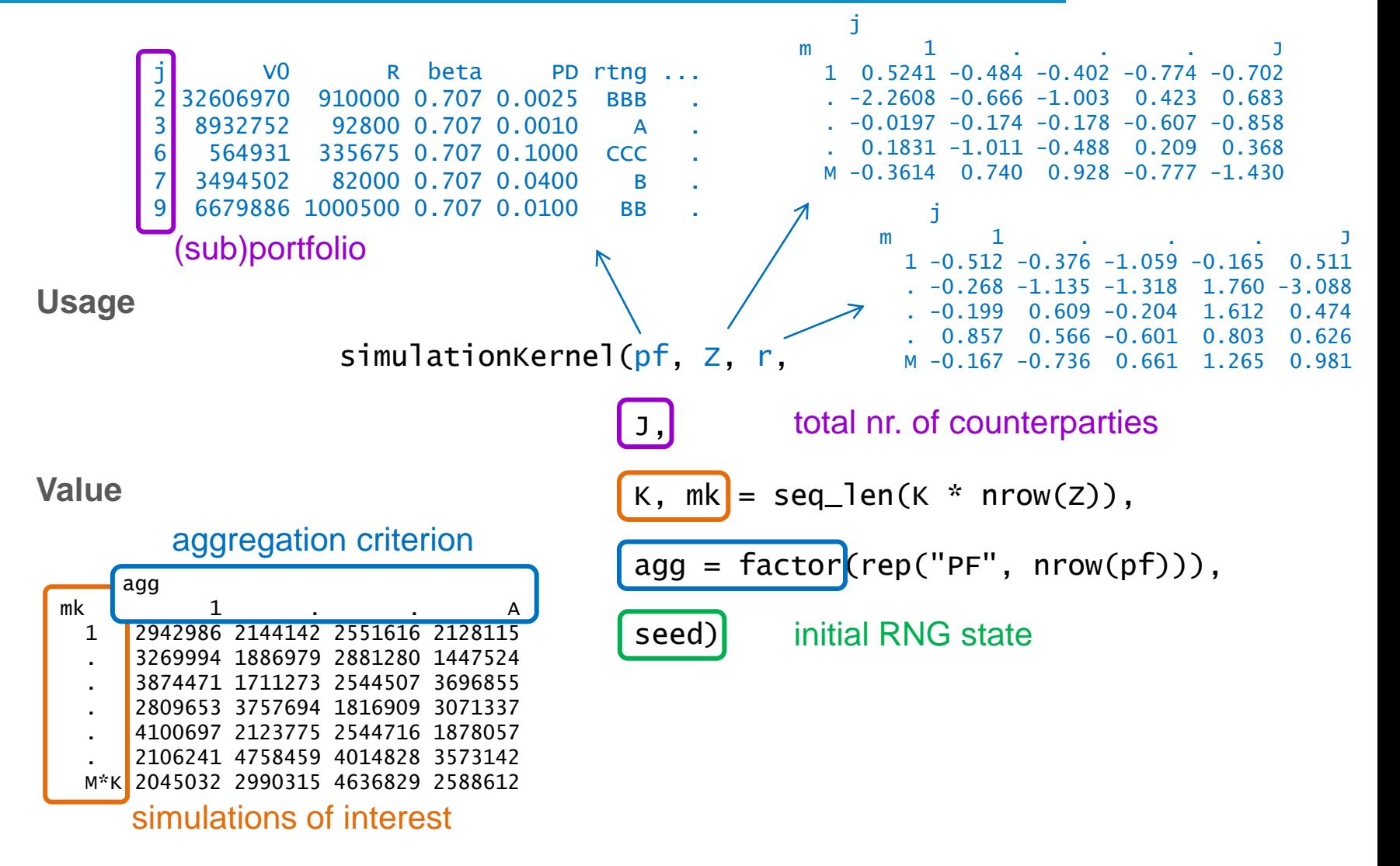

#### Examples and results https://github.com/miraisolutions/PortfolioRiskMC

![](_page_10_Picture_1.jpeg)

- Full simulation (multi-threaded):  $J = 6'000$ ,  $M = 10'000$ ,  $K = 100$ 
	- Aggregation criterion: rating (credit quality)

```
L_rtng <- simulationKernel(pf, Z, r, J, K, 
                           aqa = pffing, seed = s)
```
• ES99: average loss in the 1% worst scenarios

```
ES99_rtng <- ES99(L_rtng)
\# BBB AA AAA A BB ...
## 9878920788 8620051762 7468245838 4796596354 1190520347 ...
```
• Consistent simulation for the sub-portfolio with BBB rating

```
L_BBB <- simulationKernel(pf %>% filter(rtng == "BBB"), 
                          Z, r, J, K, seed = s)all.equal(c(L_BBB), L_rtng[, "BBB"], check.attributes = FALSE)
## [1] TRUE
ES99_BBB <- ES99(L_BBB)
## 9878920788
```
![](_page_11_Picture_0.jpeg)

- Risk insight for BBB
	- Contribution of individual counterparties to the BBB total ES99

```
pfBBB \le- pf %>% filter(rtng == "BBB")
L_jBBBtail <- simulationKernel(pfBBB, Z, r, J, K, agg = pfBBB$j,
                               mk = tail99(L_BBB), seed = s)
ContrES99_jBBB <- colMeans(L_jBBBtail)
all.equal(sum(ContrES99_jBBB), ES99_BBB, check.attributes = FALSE)
## [1] TRUE
```
**Mirai**Solu

• Focus on the top 3 counterparties (highest contribution)

```
pftop3BBB <- pfBBB %>% filter(j %in% top3jBBB) 
L_top3BBB <- simulationKernel(pftop3BBB, Z, r, J, K, 
                           aqa = pftop3BBB$j, seed = s)ES99_top3BBB <- ES99(L_top3BBB)
## j V0 R ES99 ContrES99 Div Contr/V0
## 2 9444041000 278250000 4720889738 4277383374 0.9060545 0.4529188
## 8 3260697000 91000000 1672364832 999636420 0.5977382 0.3065714
## 70 298111300 13483307 963482756 436598485 0.4531461 1.4645486
```
![](_page_12_Picture_1.jpeg)

- What-if scenario
	- Top 3 BBB counterparties downgraded => PD from 0.0025 to 0.01

```
pfBBBwi <- pf %>% filter(rtng == "BBB") %>%
 mutate(PD = replace(PD, j %in% top3jBBB, 0.01))pftop3BBBwi <- pfBBBwi %>% filter(j %in% top3jBBB)
L_top3BBBwi <- simulationKernel(pftop3BBBwi, Z, r, J, K,
                                aqa = pftop3BBBwiSi, seed = s)
```
• Effect on the BBB total

```
L_BBBwi <- L_BBB + (rowSums(L_top3BBBwi) - rowSums(L_top3BBB))
ES99_BBBwi <- ES99(L_BBBwi)
## ES99 BBBwi ES99 BBB
## 11943875892 9878920788
```
• New contribution for the full BBB sub-portfolio

```
L_jBBBtailwi <- simulationKernel(pfBBBwi, Z, r, J, K, agg = pfBBBwi$j,
                                 mk = tail99(L_BBBWi), seed = s)
```
#### **All this achieved without re-simulating the whole BBB portfolio!**

#### **Summary**

![](_page_13_Picture_1.jpeg)

- Monte Carlo simulation of an integrated market and default risk model
	- Flexible, consistent, slim, multi-purpose simulation kernel
- TRNG state-of-the-art parallel random number generators
	- rTRNG for prototyping in R and broader usage in R/C++ projects
- Flexible and fast ad-hoc assessments on sub-portfolios, simulations of interest, what-if scenarios
- Incremental simulations and updates possible
- Can also be used for driver or change analysis, isolating away the MC variability
- **=> Achieve fast re-simulation** instead of
	- storing GBs or TBs of granular results
	- using complex analytic approximation models that are hard to explain and understand

![](_page_14_Picture_1.jpeg)

- Portfolio of defaultable securities issued by a set of counterparties
- Model market risk in correlation with credit default risk using an integrated approach
	- Market and default risk are intrinsically related
	- Dependency must be properly taken into account
- Simplifying assumptions
	- Default occurrence determined at counterparty level
	- Exactly one security per each counterparty in the portfolio
	- We ignore non-defaultable securities subject to market risk only

![](_page_15_Picture_1.jpeg)

• State of the credit environment driving the default of counterparty j in [1,J]

$$
Y_j = \beta_j Z_j + \sigma_j \varepsilon_j
$$
, i.i.d.  $\varepsilon_j \sim N(0, 1)$ 

specific component (idiosyncratic return) systemic component (reflects the state of the world)

• Return  $r_i$  drives the market value at horizon (based on the state of the world)

$$
V_j = V_j^0(1+r_j)
$$

Default indicator

$$
D_j = \begin{cases} 1, & Y_j < \theta_j \\ 0, & Y_j \ge \theta_j \end{cases}, \quad \theta_j : P(Y_j < \theta_j) = P_j^D
$$

• Loss (including occurrence of defaults)

$$
L_j = V_j^0 - [(1 - D_j)V_j + D_j R_j], \quad 0 \le R_j \le V_j^0
$$

• Default events  $D_j$  and losses  $L_j$  inherit the correlation structure of  $r_j$  and  $Z_j$ with other counterparties

### Appendix Integrated market and default risk model

- Assumption: M scenarios of the state of the world are available  $\overline{M}$ 
	- Monte Carlo realizations from a given market risk model, which we extend by the occurrence of defaults

 $m=1$ 

 $Z_j^{(m)}$ ,  $r_j^{(m)}$ 

• we also assume (WLOG):  $Z_j \sim N(0, 1)$ ,  $\sigma_j = \sqrt{1 - \beta_j^2} \Rightarrow \theta_j = \Phi^{-1}(P_j^D)$ 

$$
Y_j = \beta_j Z_j + \sqrt{1 - \beta_j^2} \varepsilon_j
$$
  
\n
$$
V_j = V_j^0 (1 + r_j)
$$
  
\n
$$
D_j = \begin{cases} 1, & Y_j < \Phi^{-1}(P_j^D) \\ 0, & Y_j \ge \Phi^{-1}(P_j^D) \end{cases}
$$
  
\n
$$
L_j = V_j^0 - [(1 - D_j)V_j + D_j R_j]
$$

$$
\overbrace{\text{Mirai}\text{Solution}}^{\text{Matrix}}
$$

![](_page_17_Picture_0.jpeg)

• Assumption: M scenarios of the state of the world are available

![](_page_17_Picture_2.jpeg)

**Mirai** Solu

- Monte Carlo realizations from a given market risk model, which we extend by the occurrence of defaults
- we also assume (WLOG):  $Z_j \sim N(0, 1)$ ,  $\sigma_j = \sqrt{1 \beta_j^2} \Rightarrow \theta_j = \Phi^{-1}(P_j^D)$
- Monte Carlo approach for simulating the integrated model:
	- combine  $V_j$  and  $Z_j$  for the available scenarios with independent realizations of the idiosyncratic returns  $\varepsilon_j$
	- for each scenario m in [1,M], generate K samples of  $\varepsilon_j$  to obtain M\*K realizations of the credit environment return  $Y_i$
	- combined simulation size M<sup>\*</sup>K high enough to capture the rare nature of default events

## Appendix Performance benchmark

![](_page_18_Picture_1.jpeg)

microbenchmark results ( $M = 1000$ ,  $K = 10$ )

number of parallel threads

![](_page_18_Figure_4.jpeg)

## Appendix Performance benchmark

![](_page_19_Picture_1.jpeg)

microbenchmark results ( $M = 1000$ ,  $K = 10$ )

size of the sub-portfolio

#### number of sub-simulations

![](_page_19_Figure_5.jpeg)

© Mirai Solutions GmbH

### **Contact**

![](_page_20_Picture_1.jpeg)

#### Riccardo Porreca

Senior Solutions Consultant E-Mail: riccardo.porreca@mirai-solutions.com Mobile: +41 (0)76 786 10 28

#### Roland Schmid

Partner, Applications Lead E-Mail: roland.schmid@mirai-solutions.com Mobile: +41 (0)79 478 31 82

Mirai Solutions GmbH

Tödistrasse 48 CH-8002 Zurich Switzerland

info@mirai-solutions.com [www.mirai-solutions.com](http://mirai-solutions.com/)